Startfrequenz: 0.080000 MHz; Endfrequenz: 2.249566 MHz Schrittweite: 0.217 kHz; Messpunkte: 9999

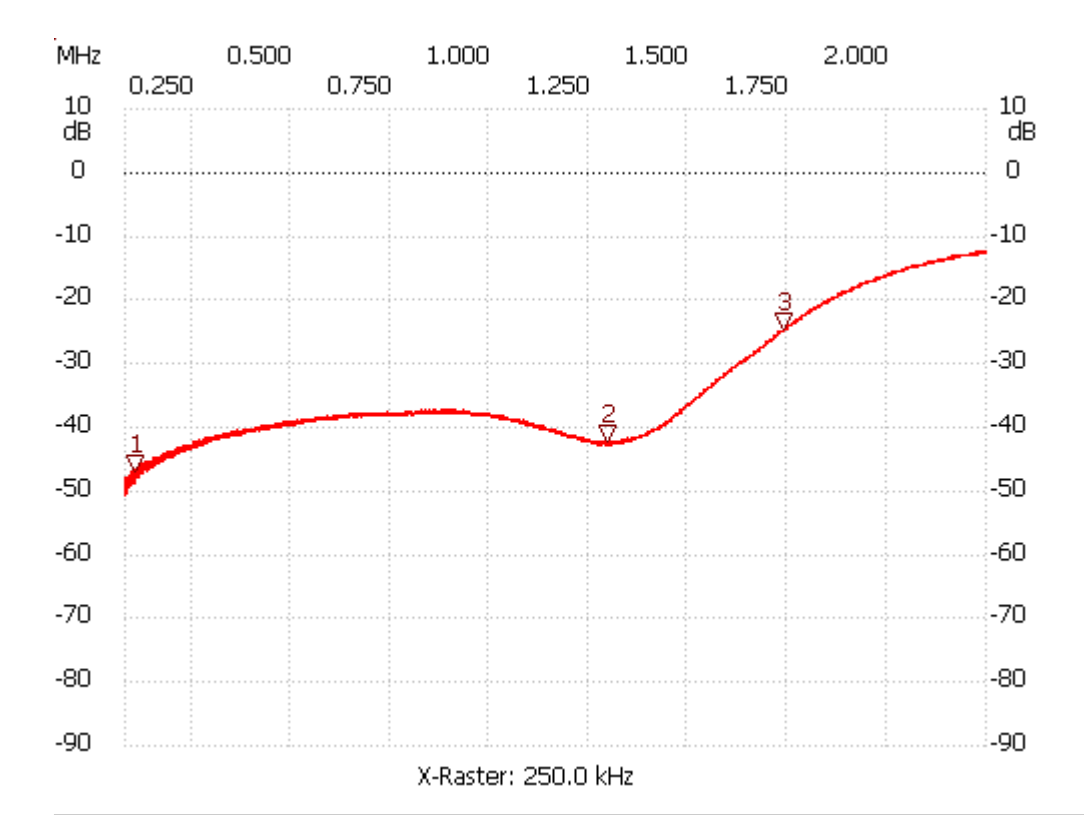

(11) VLF-MW TP Return-Loss

Kursor 1:

0.104955 MHz

Kanal1: -46.94dB ---------------------

Kursor 2:

1.298238 MHz

Kanal1: -42.30dB

---------------------

Kursor 3:

1.741135 MHz Kanal1: -24.47dB

---------------------

Kanal 1 max:-12.27dB 2.239801MHz

min:-50.62dB 0.080217MHz

---------------------